# **Simulador para redes ópticas semitransparentes**

Jordi Ferrer Martí

Universitat Politécnica de Catalunya. UPC (EPSEVG)

#### **Resumen**

Las necesidades de ampliar las redes de comunicaciones para encaver el tráfico crece. Cada vez hay más necesidades. Para ellos los operadores necesitan de herramientas, que los ayuden a planificar sus nuevas inversiones. Realizamos un simulador como herramienta y comprobaremos los resultados frente a topologías de red reales. Diseñaremos un algoritmo basándonos en OSPF (RFC1247) evaluaremos como elegir el mejor camino (aleatorio, balanceado, least loaded corto, least loaded balanceado) hacia el destino y como aumentan el rendimiento de la red con los equipos conmutadores de *lamdas*. Los resultados del simulador nos dirán donde se encuentran los bloqueos por falta de *lamdas* y regeneradores (conmutadores): Un operador puede prever el comportamiento de su red óptica gracias a esta aplicación.

#### **1. Introducción**

Las primeras redes ópticas eran totalmente opacas, quiere decir que había que convertir las señales ópticas al dominio eléctrico. Actualmente ya existen equipos que pueden tratar las señales ópticas, aunque la gestión y el control del equipo siguen realizándose en el dominio eléctrico (redes semitransparentes). La tecnología DWDM permite insertar el tráfico en múltiples *lamdas*, y la capacidad de *lamdas* en una fibra sigue aumentando. Actualmente es la apuesta de futuro. Los operadores tienen la necesidad de herramientas que les ayuden a predecir el comportamiento de las nuevas arquitecturas de red. Una buena planificación ahorra costes y rentabiliza las inversiones.

#### **2. OTN's**

Las redes ópticas de transporte (*Optical Transport Network*) (ITU-T G.872) tienen su base en DWDM. La jerarquía de estas redes está basada en el camino óptico, donde se ingresa la carga de datos a transportar. Estas redes encavirán las jerarquías de red que existen actualmente como SDH. La estructura de una red óptica se basa en tres planos:

- Plano de gestión: es el plano que está en contacto con el operador de la red, proporcionando los servicios necesarios para su gestión.
- Plano de control: se encarga de la supervisión, restauración y control de los equipos que están en el plano de transporte.
- Plano de transporte: por donde se establece la conmutación de los caminos ópticos. Contiene el hardware que hace posible transportar los datos entre sus extremos

En una primera revisión el plano de control era único pero en siguientes revisiones se ha convertirdo en distribuido. Entonces para que puedan comunicarse entre los distintos planos tanto verticalmente como horizontalmente existen unas interficies: U-NNI, NMI, E-NNI.

La concreción de las OTN's llevo al desarrollo de las ASON (Recomendación ITU-T G.8080).

#### **2.1 ASON**

La arquitectura de las redes ASON está determinada por la topología y los elementos de transmisión que conforman los nodos. Permiten a las operadoras dar soporte a los clientes sobre una misma plataforma lo que reduce mucho los costos y simplifica el manejo de la red.

Los elementos clave que conforman los nodos en las redes son los conmutadores ópticos (OXC) y los transmisores a longitud de onda DWDM. La operación combinada de ambos dispositivos más los protocolos generalistas de ASON permite la provisión dinámica y en tiempo real de caminos ópticos y de ancho de banda.

El control y la inteligencia de red de transporte residen en el estándar GMPLS (Generalized Multiprotocol Label Switching - RFC 4258).

#### **2.2 DWDM**

DWDM es el gran ganador como arquitectura de transporte en las redes troncales. Resuelve el problema del agotamiento de las fibras en redes ópticas en un área metropolitana, su valor en este mercado va aun más allá. DWDM aporta la posibilidad de incrementar la capacidad de una fibra simplemente sintonizando una nueva lamda en la fibra existente, a diferencia de la arquitectura SONET (TDM) por ejemplo en que habría que incrementar el cableado.

#### **2.3 MPLS/GMPLS**

Es un conjunto de protocolos diseñado para poder englobar a todas las arquitecturas y jerarquías de red actuales bajo un mismo sistema. RFC (4139). Sus características básicas son:

- El encaminado se realiza de acuerdo a etiquetas de longitud corta y fija de nivel 2. Esto permite que el encaminado sea más eficiente que con las cabeceras tradicionales de longitud variable.
- Ofrece la posibilidad de encaminado explícito, se crea un camino completo examinando un solo paquete. Los demás paquetes con el mismo destino no deberán ser examinados.
- Permite una administración de tráfico más flexible y eficiente.
- Ofrece soporte QoS, mediante el establecimiento de rutas explícitas.

MPLS incluye protocolos como RSVP (RFC 3473), para gestionar la reserva de recursos y obtener el camino óptico

# **2.4 OXC**

Los OXC (Optical Cross-Connect) serán los dispositivos que aprovisionen las redes ópticas de las capacidades de tolerancia a fallos, conmutación y enrutado de lamdas. El enrutado de las lamdas hace posible de pensar que cada una de estas longitudes de ondas puede ser un camino apto para enviar información a un destino, pudiendo restaurar estos

caminos para otras comunicaciones con suma facilidad. Por tanto la gestión de ancho de banda, aquí, se realiza a través de longitudes de onda.

Por último todo este desarrollo científico no sería posible aplicarlo a la realidad con eficiencia sin la Ingeniería de tráfico, que se encargan de estudiar y modelar el tráfico de la red, como se presenta, en que medida y como la congestiona.

La unidad que cuantifica la carga de una red es el "Erlang": Erlang= λ/µ **(2.1)** 

Donde *λ* es la duración de la llamada y *µ* el tiempo entre llamadas.

# **3. Estudio del simulador**

Existen grandes intereses montados alrededor de las telecomunicaciones, el cliente o usuario final cada vez es más exigente y entendido. Exige un servicio más amplio, específico y de mayor calidad.

#### **3.1 Requisitos**

Para poder simular una red semitransparente, analizaremos los elementos que la componen, haremos modelos y finalmente los descompondremos en rutinas que se puedan introducir en un entorno de programación.

El simulador es dinámico y ofrece la posibilidad de poder trabajar con múltiple configuración así como modelos de redes variadas. Se toman cada una de las partes de la red por separado y se diseña un programa haciendo objetos con cada parte.

#### **3.2 Definición de parámetros**

Como hemos dicho antes lo primero es analizar el entorno para obtener los modelos que hay que programar. Los diferentes modelos más relevantes que extraemos son: la red, barra temporal, las llamadas, los protocolos de control y los nodos. A continuación haremos una descripción de cada uno de ellos.

- Red: compuesta por la topología física. Esta topología describe como están unidos entre si los nodos: **enlaces**. Estos enlaces se realizan con **fibras** y por trabajar con redes DWDM, cada fibra tiene una cantidad finita de **lamdas**.
- Barra temporal: **TIME**. Es la referencia del simulador. Simulamos el comportamiento de una red real. Por tanto necesitamos una referencia temporal, porque los eventos de la red no son instantáneos, sino que se van produciendo durante un período.
- Las llamadas: **calls**. Son los valores que tomaremos para realizar la simulación. Las llamadas son una parametrización del comportamiento del uso que hacen los usuarios de la red. Por tanto la carga de la red.
- Nodos: **CORE**. Como comentamos nuestro simulador está orientado a redes ópticas conmutadas, por tanto los nodos que tendremos que modelar contienen **regeneradores** (conmutadores).
- Protocolos: **SPF**. El protocolo que utilizo busca los caminos más cortos hacia el destino. Podemos decirle al protocolo de "routing" cuantos caminos queremos que nos encuentre así como la manera de elegirlos. El camino que utilizaremos para cursar la llamada puede ser elegido: Aleatorio, Balanceado, "Least loaded corto" (el

menos cargado y más corto), "Least loaded balanceado" (balanceo entre los menos cargados).

# **3.3 Análisis de la aplicación**

La aplicación ha sido realizada con en lenguaje C, y con la ayuda de un entorno de programación como Visual Studio. Se ha elegido C porque es un lenguaje robusto. Es cierto que también es muy rudo, ya que entornos de programación visuales son mucho más atractivos para el usuario, pero esta es una herramienta técnica, dejaremos los entornos visuales para programas administrativos y de gestión.

Del amplio espectro de posibilidades de C, nos quedamos con la posibilidad de trabajar dinámicamente con la memoria. Para ello hemos creado nuestras variables, *structs*, y utilizamos las funciones *malloc()* y *free()*, para reservar y liberar la memoria que necesita el programa en cada momento. Los *structs* a menudo son llamados objetos. Nuestros objetos tienen punteros así mismos para poderse anidar unos con otros y así crear listas o vectores de variables. Para poder trabajar con ellos, he implementado funciones de insertar, eliminar y buscar objeto en la lista.

Cuando se inserta un objeto en la lista, éste obtiene valores de los parámetros que contiene, esos valores pueden ser pasados de dos formas:

- Por valor: se realiza una copia de los valores en el objeto nuevo. Se implementa una función de copia.
- Por referencia: se pasa al nuevo objeto la referencia del puntero donde se halla la variable.

### **3.4 Diseño e implementación del programa**

He descrito el concepto de llamada, el de enlaces y nodo. Pero el núcleo del simulador se basa en los objetos: **CORE** y **L\_fich**.

El objeto CORE contiene la información referente a los enlaces de la red de cada nodo. Cada vez que un nodo procese una llamada consultará la tabla de enlaces de CORE que le corresponda para averiguar el estado de la red y componer un camino.

El objeto L\_fich contiene toda la información necesaria respecto a las llamadas y a los caminos disponibles para cada llamada. L\_fich contiene la información del fichero de llamadas, los caminos encontrados por el algoritmo de routing y va registrando la información de todas las llamadas que se van cursando. Dicha información contiene el camino elegido para cada una, las lamdas ocupadas por llamada y si utiliza o no regenerador.

La relación entre CORE y L\_fich es uno a mucho, quiere decir que existe solo un objeto CORE para cada origendestino introducido, pero pueden existir varios L\_fich con el mismo origen-destino y listas de llamadas diferentes.

# **3.5 Resultados**

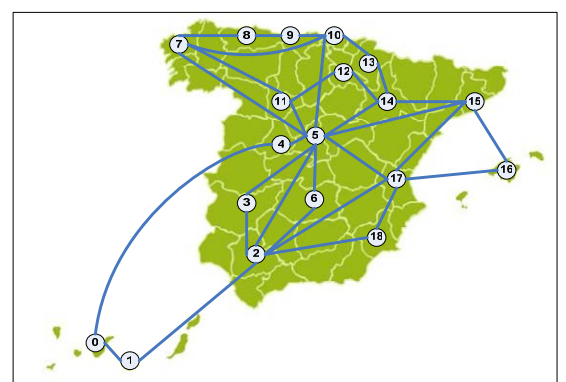

*Fig 1 Topología de la red semimallada: RedIris* 

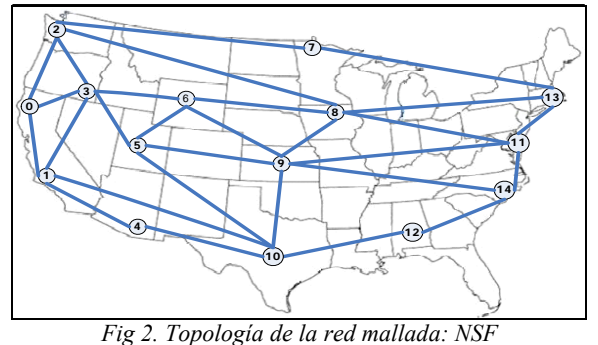

**3.5.1 Comparar: protocolos elección de camino sin regeneradores.** 

Lista de llamadas:

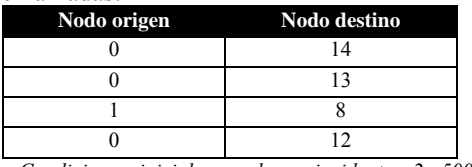

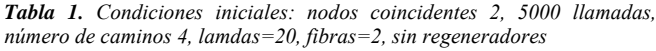

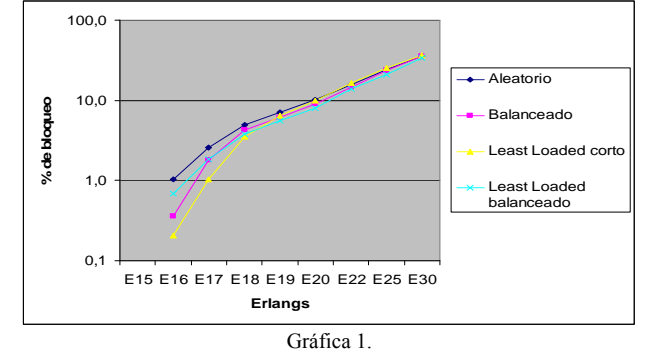

Observaciones: Podemos ver en la **gráfica 1** como trabajan los diferentes protocolos de selección de camino. Los dos protocolos "Least loaded", que se basan en seleccionar el camino a través del sensado del enlace y elegir el más descargado, rinden mejor cuando la red tiene una carga media, estado en que se encontrará trabajando normalmente, pero si tratamos de forzarla y incrementar mucho la carga ese rendimiento decae, aunque ese problema viene dado porque la red se queda sin recursos.

**3.5.2 Funcionamiento de la red con regeneradores**  Lista de llamadas:

| Nodo origen | <b>Nodo destino</b> |
|-------------|---------------------|
|             | 14                  |
|             |                     |
|             |                     |
|             |                     |

*Tabla 2. Condiciones iniciales: nodos coincidentes 2, 5000 llamadas, número de caminos 4, lamdas=20, fibras=2, 5 regeneradores*

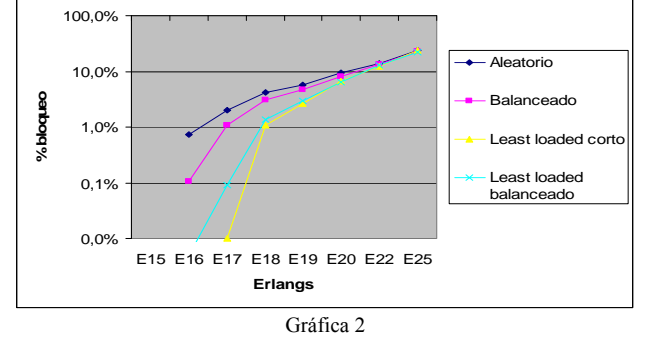

Observaciones: Comparando la **gráfica 2** con los resultados obtenidos en la **gráfica 1** podemos ver grandes diferencias. Como la red tarda mucho más en bloquearse. También se observa que el decremento del bloqueo a medias cargas es considerable, además podemos ver como se amplían las diferencias de rendimiento de los cuatro protocolos de selección de camino.

# **3.5.3 Rendimiento de la red con corrección.**

Para el siguiente estudio utilizaremos la red NSF

| Nodo origen | Nodo destino |
|-------------|--------------|
|             |              |
| Δ           |              |
|             |              |
|             |              |

**Tabla 3**. *Condiciones iniciales: nodos coincidentes 2, 5000 llamadas, número de caminos 4, lamdas=20, fibras=2, balanceado, Erlangs=18* 

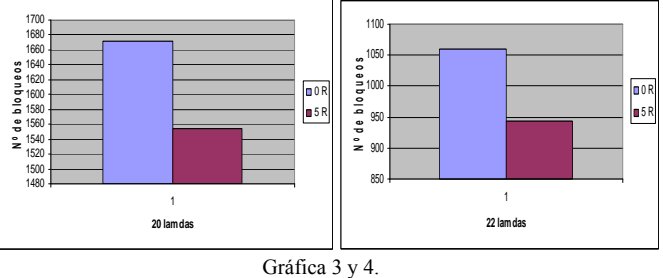

Observaciones: En la columna izquierda de la **gráfica 3** tenemos el bloqueo cuando la red trabaja sin regeneradores en la columna derecha, hemos hecho una corrección en los enlaces que el simulador nos marcaba como bloqueados por falta de regenerador. Incorporando 5 regeneradores en los enlaces 1-3/1-4/1-10/4-10/10-12. Resultado: el número de bloqueos desciende casi un 8%. Por otro lado en la **gráfica 4** tenemos los resultados de la simulación anterior pero con 22 lamdas por enlace. El descenso de bloqueos llega al 47% y si después comparamos la columna izquierda y derecha, el hecho de aumentar un poquito el número de lamdas incrementa a casi el 13% la mejora de bloqueos cuando hacemos la corrección con regeneradores.

#### **7. Conclusiones**

Este proyecto va dirigido a los responsables de la puesta en servicio de una red. Para llegar a ello, será necesario hacer una planificación y luego confirmar que dicha planificación es la correcta a sus necesidades.

Utilizando el simulador y aplicándole datos de topologías de red reales, hemos podido conocer como responden dichas redes y como varía su comportamiento cuando aplicamos ciertos cambios o le añadimos ciertas capacidades, por ejemplo la conmutación de lamdas.

Los resultados han sido satisfactorios y sobre las expectativas esperadas. He podido evaluar como se comportan los algoritmos dependiendo de la carga de la red. He podido observar como incorporando elementos conmutadores mejora el rendimiento de una red. He podido rendibilizar el uso de regeneradores colocando solo los necesarios en el lugar adecuado. Por último he descubierto que el aumento ligero de la cantidad de lamdas de una red incrementa enormemente la efectividad de los regeneradores (conmutadores).

#### **Referencias**

- [1] ITU-T Recommendation G.8080/Y.134(03/2003), *Architecture for the automatically switched optical network (ASON)*
- [2] SISTEMAS Y REDES ÓPTICAS DE COMUNICACIONES Autor: Martín Pereda, José Antonio Ed: Pearson educación
- [3] OPTICAL TRANSPORT NETWORKS (OTN) VDE Verband der Elektrotechnik Elektronik Informationstechnik